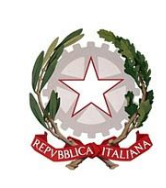

*Ministero dell'istruzione e del merito*

*Dipartimento per le risorse umane, finanziarie e strumentali Direzione generale per i sistemi informativi e la statistica*

> Agli Enti Gestori/Legali Rappresentanti delle Istituzioni scolastiche paritarie di ogni ordine e grado

e, p.c. Ai Direttori degli Uffici Scolastici Regionali

**Oggetto**: Rilevazione funzionamento Scuole Paritarie – disponibili le funzioni per il caricamento del "Modello A".

Si comunica che sono disponibili sul portale SIDI le funzioni per la compilazione, da parte delle scuole paritarie, del "Modello A" come previsto dal Decreto Ministeriale del 6 febbraio 2024, n.20.

La compilazione del suddetto Modello deve essere effettuata sul portale SIDI accedendo all'area "Scuole Paritarie" → "Rilevazione Funzionamento Scuole Paritarie" e cliccando sulla funzione "Gestione Dichiarazione" → "Modello A", come da Nota Prot. DGOSVI n. 8190 del 27 febbraio 2024.

Le scuole che non hanno mai effettuato l'accesso alla *Rilevazione funzionamento Scuole Paritarie*  potranno visualizzare la funzione relativa al "Modello A" solo dopo aver eseguito almeno un salvataggio nell'area "Gestione Dichiarazione".

Il "Modello A" viene in parte precompilato con le informazioni inserite dalla scuola nella *Dichiarazione di Funzionamento*; è sempre possibile modificare i dati precompilati, avendo cura di comunicare le eventuali variazioni ai referenti territoriali per gli opportuni aggiornamenti dell'Anagrafe delle Scuole Paritarie.

Il "Modello A", compilato in ogni sua parte, deve essere scaricato/stampato e firmato dal legale rappresentante con firma digitale o firma autografa, e allegato in formato PDF attraverso la funzione "carica modello firmato".

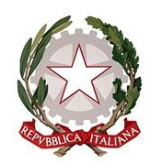

*Ministero dell'istruzione e del merito*

*Dipartimento per le risorse umane, finanziarie e strumentali Direzione generale per i sistemi informativi e la statistica*

Nella sezione "Documenti e Manuali" del SIDI è disponibile la guida operativa. È, inoltre, possibile richiedere assistenza contattando il numero verde 800 903 080 (attivo dal lunedì al venerdì dalle ore 7:00 alle ore 20:00 e il sabato dalle 7:00 alle 14:00) o aprire una richiesta via web attraverso il link<https://sidi.pubblica.istruzione.it/sidi-web/assistenza>

## IL DIRETTORE GENERALE

*Ing. Davide D'Amico*

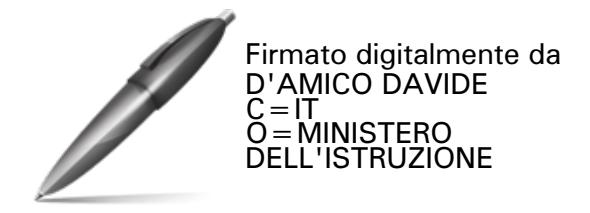